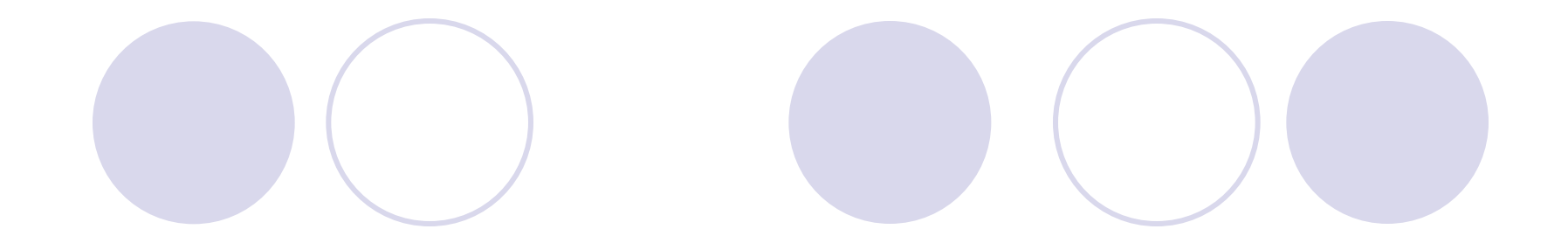

## 統計解析ツールと数理計画法 パッケージ NUOPT の連係

(株)数理システム

## 数理計画問題とは

#### ■ 変 数 -- 決定したい値及び選択肢

 $x_i^{}$ 

■ 目 的関数 -- 最小化・最大化したい関数

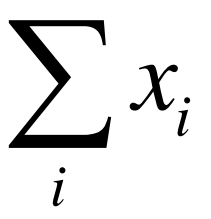

■制約式 --条件等を数式化したもの

 $\sum a_{ij} x_i \leq b_j$ *i*

### 数理計画問題の種類

- 線形計画問題
- 二次計画問題
- 非線形計画問題
- 半正定値計画問題
- 混合整数計画問題
- 制約充足問題

**NUOPT** は全てに対応

### S-PLUS/R(統計パッケージ)と NUOPT(数理計画法パッケージ) の大きな違い

- NUOPTは
	- 数理モデルの記述が必須⇒導入コスト

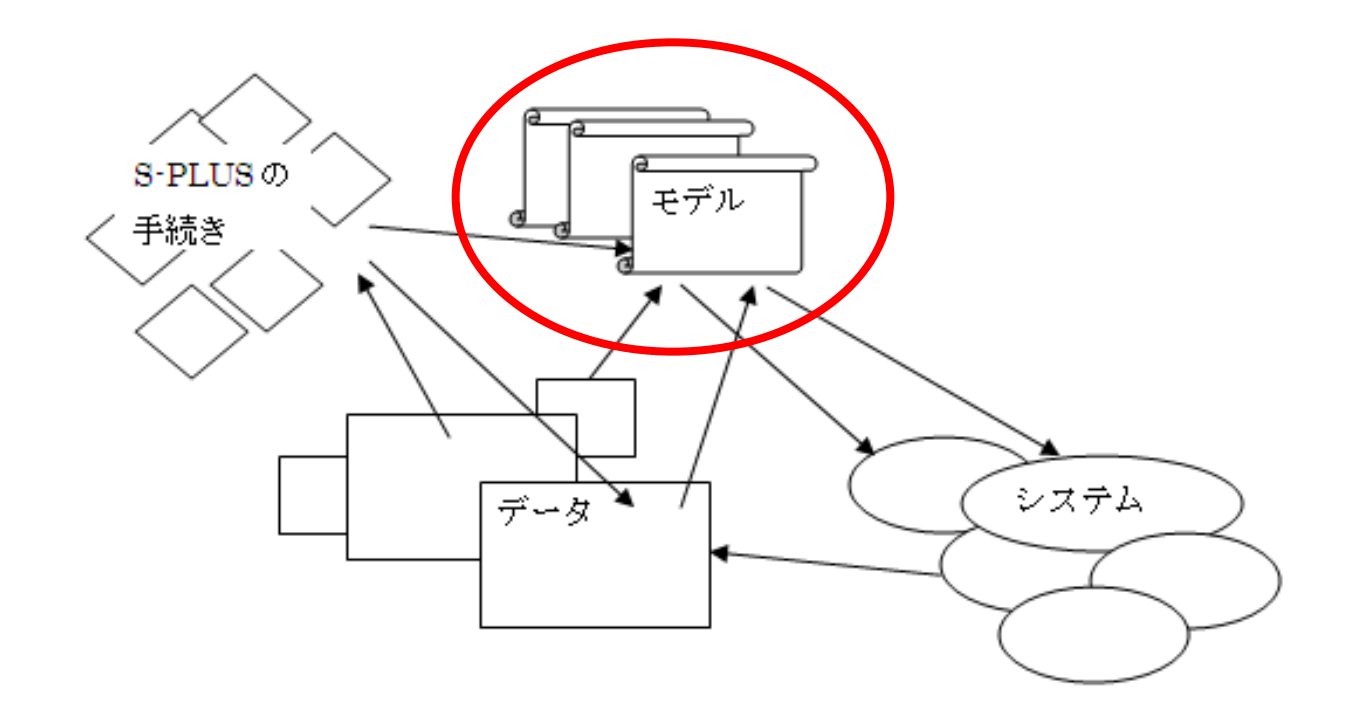

### S+NUOPT / R 連係機能では

### 典型的なデータとモデル付き ⇒典型的なモデルがすぐに使える

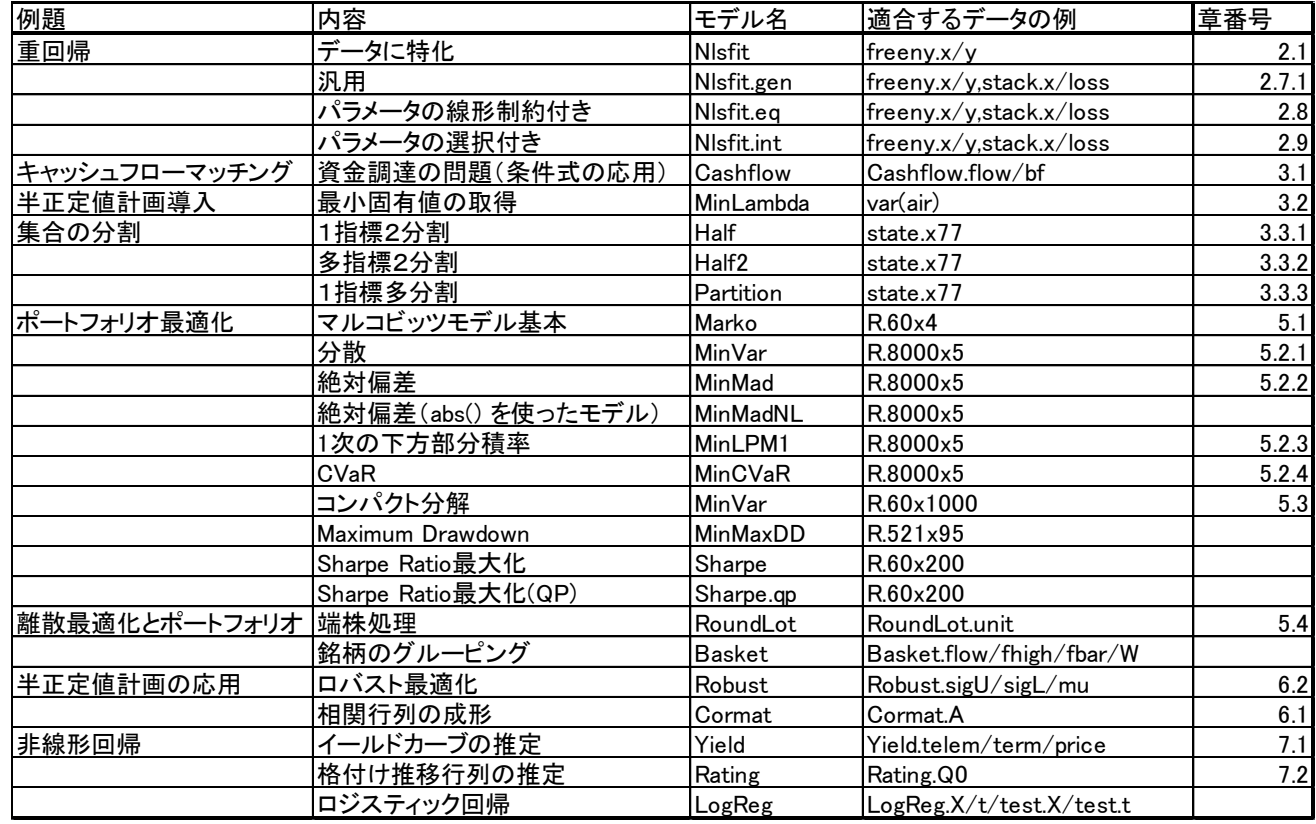

## S+NUOPTの構成

#### NUOPT による最適化計算を行う S-PLUS アドオン

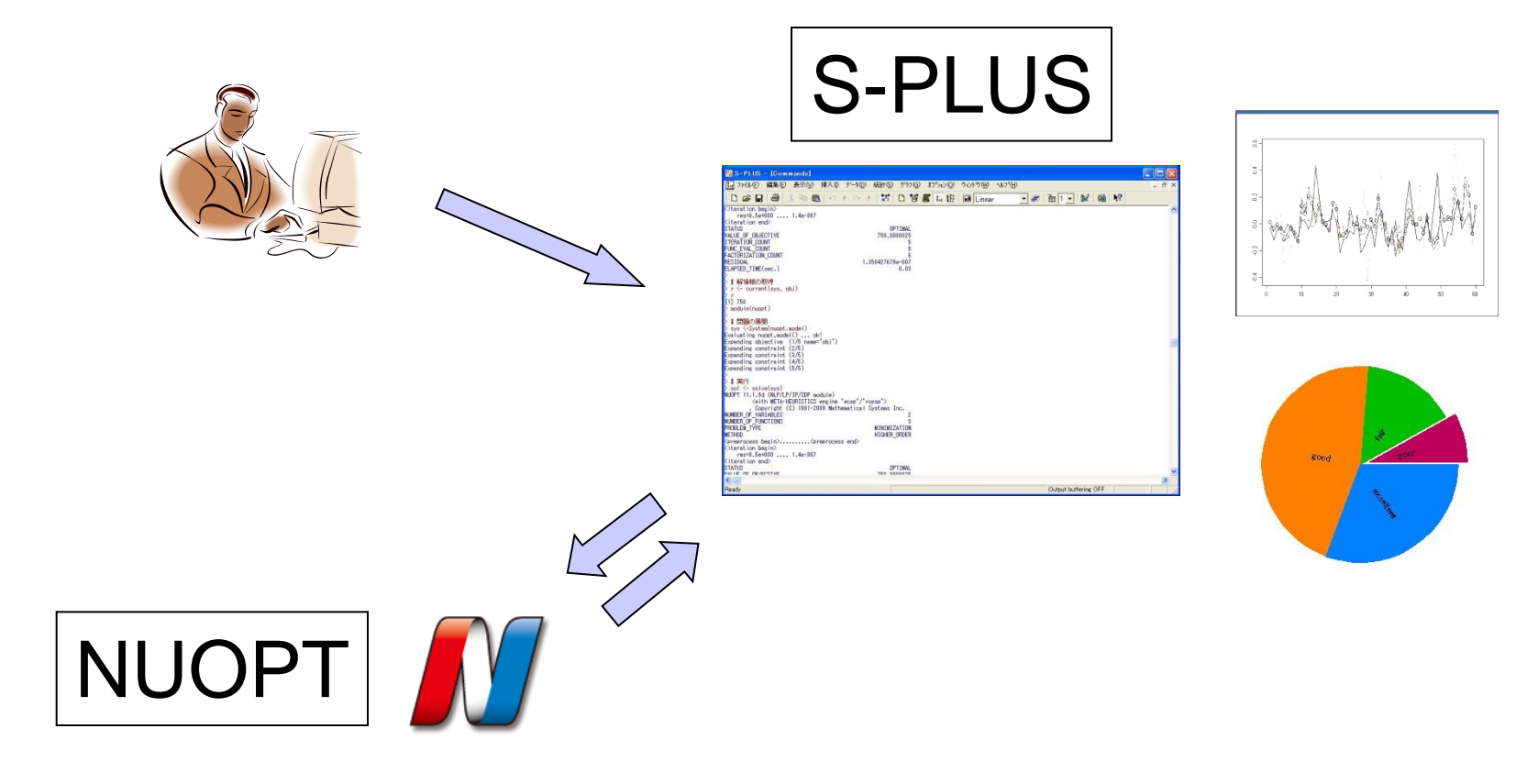

## S+NUOPT 実行例:油田運転計画

1週間にかかる,油田A,Bの運転コストを最小化したい

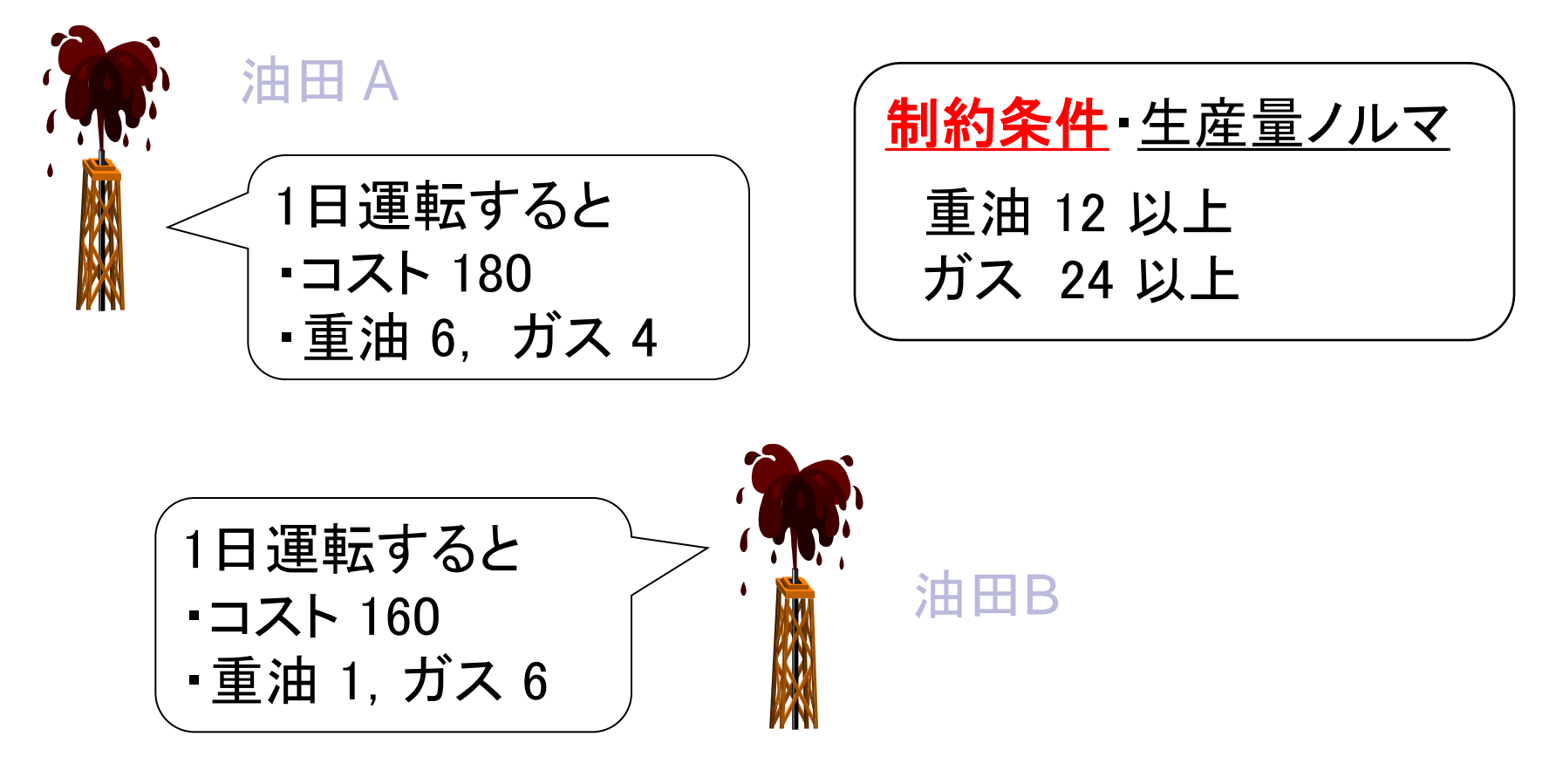

# S+NUOPT 記述例

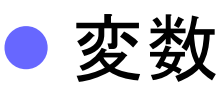

 x:油田 A の運転日数 y:油田 B の運転日数 目的関数(最小化)  $\bigcirc$  180 x + 160 y ●制約式  $0 6 x + y \ge 12$  $0$  4 x + 6 y  $\geq$  24  $O x \ge 0$ 

 $Q \vee \geq 0$ 

oil.model <- function(){ # 変数 x <- Variable()

y <- Variable()

# 目的関数 obj <- Objective() obj ~ 180\*x + 160\*y

# 制約式  $6*x + y \ge 12$  $4*x + 6*y >= 24$  $x >= 0$  $y \ge 0$ 

}

## S+NUOPT 記述例

#### 数理計画問題 oil.model に対して最適化計算を行う.

module(nuopt)

```
# 問題の展開・実行
sys <-System(oil.model)
sol <- solve(sys)
```
# 解情報の取得 r <- current(sys, x)

## Rnuoptの構成

#### NUOPT による最適化計算を行う R パッケージ

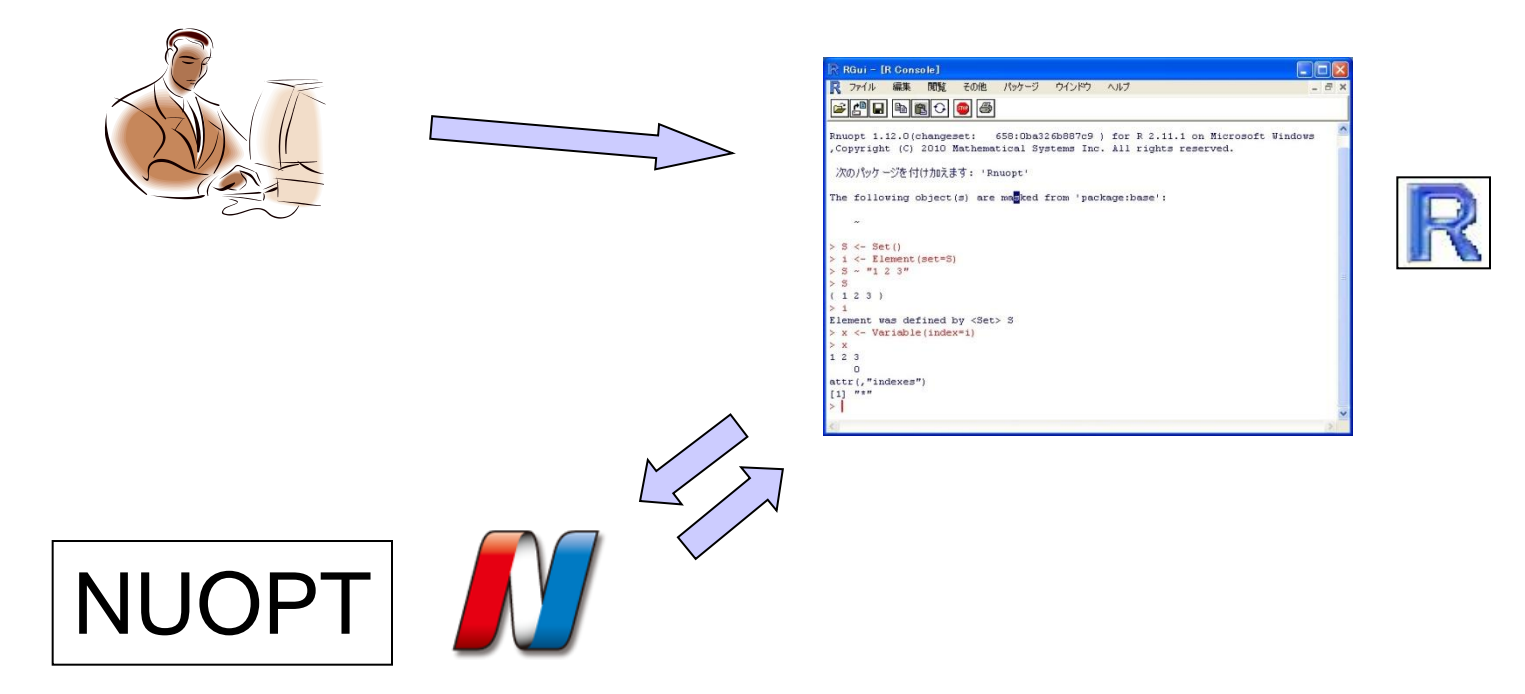

## Rnuopt の実行例

#### ポートフォリオ最適化・マルコヴィッツモデル

library(Rnuopt)

```
# 展開・実行
sys <- System(MinVar, R.60x1000)
sol <- solve(sys)
```
# 解の取得  $x \leq -a$ s.array(current(sys,x))

# 図示 eps <- 1e-2 pie(x[x>eps])

# 半正定値ロジスティック回帰

●ロジスティック回帰の拡張 ●ロジットを凸二次関数まで拡張

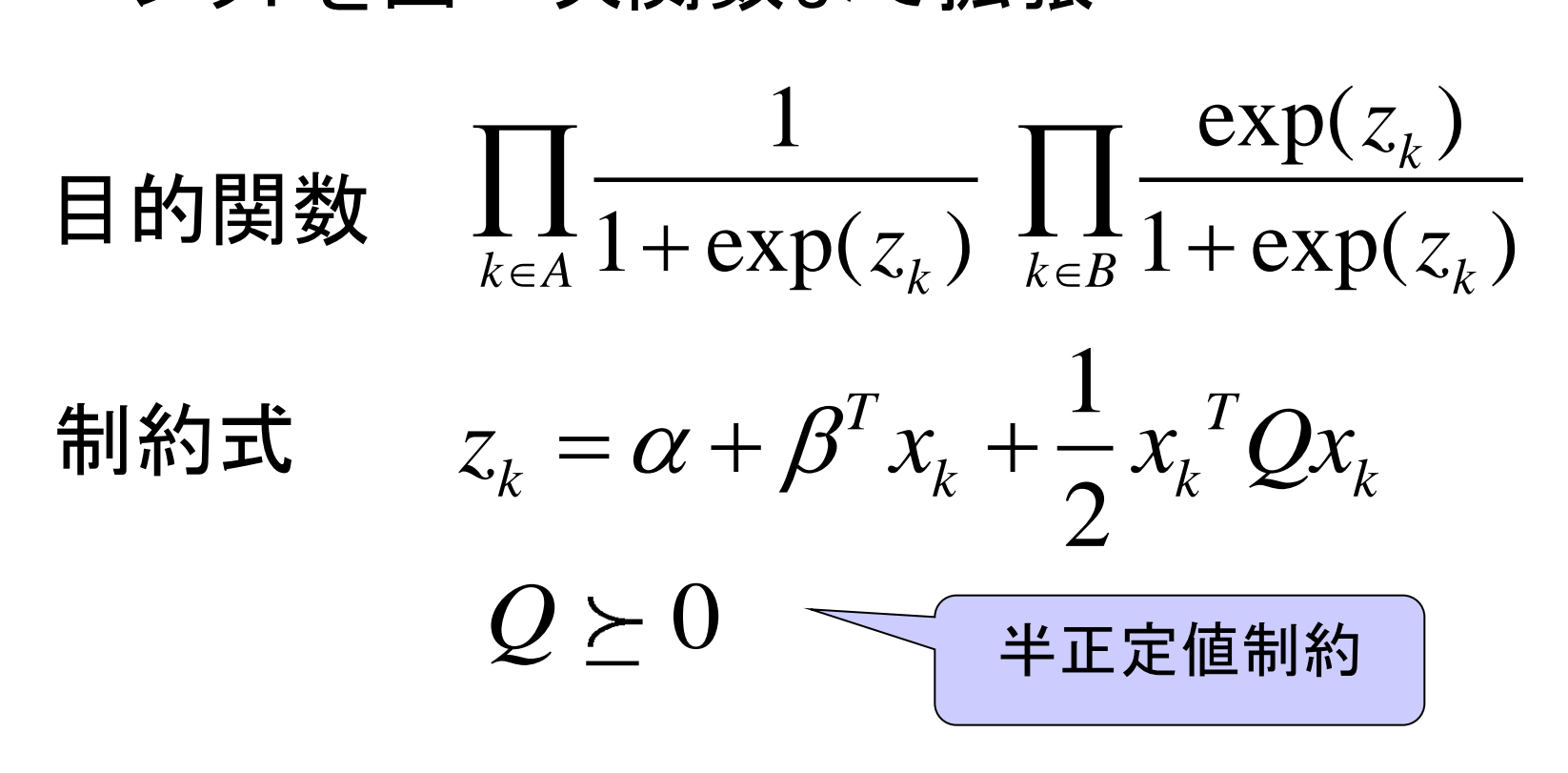

# 半正定値ロジスティック回帰

```
LogSemi.model <- function(X.d, t.d)
```

```
 ... 
 Q <- SymmetricMatrix(dprod(i, j))
Q[i, j, i >= j] \sim q[i, j]
```
 $Q \ge 0$ 

{

}

```
z[1] == Sum(q[i,j]*X[i,j]*X[i,j], i,j]+ Sum(a[i]*X[i,j], i)+a0y[1] \sim \exp(z[1]) / (1 + exp(z[1]))
```

```
 mle <- Objective(type="maximize")
mle \sim Sum(t[l]*log(y[l])+(1-t[l])*log(1-y[l]),l)
q[i,j,i< j] == q[i,i]
```
### S+NUOPT/Rnuoptでは

## 豊富なグラフ機能

### 統計演算

 $>$  var(R.8000x5)

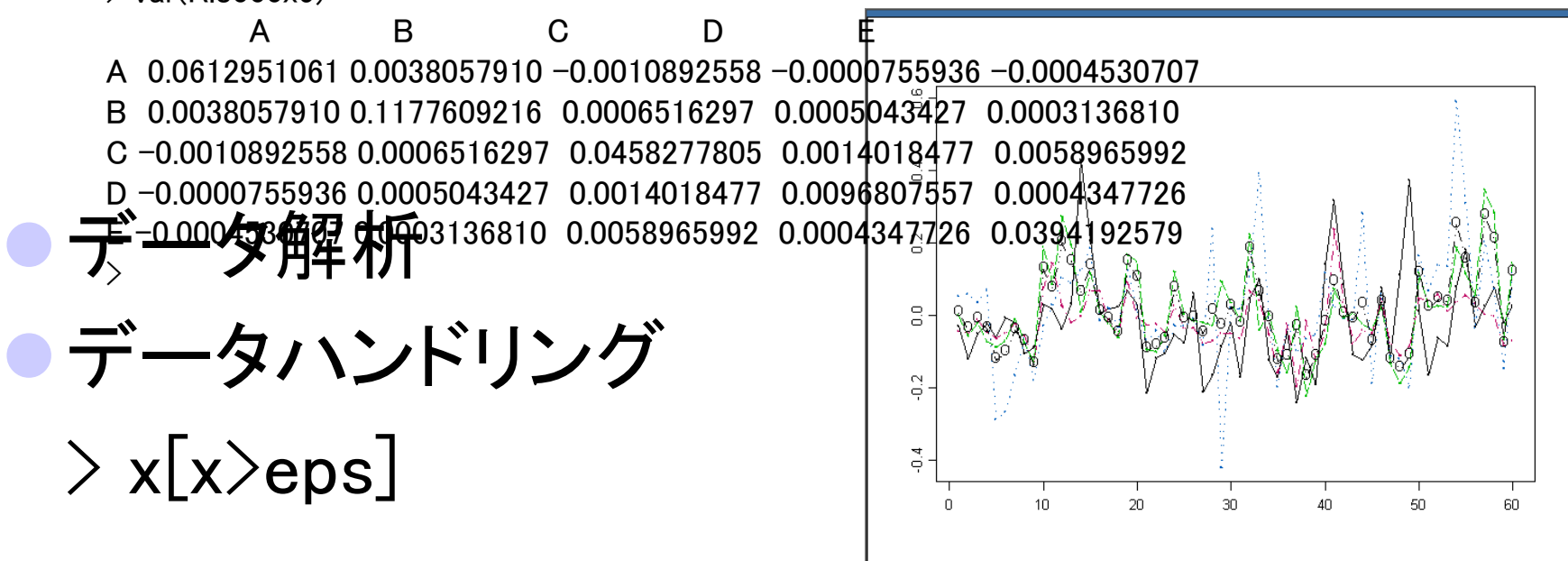

### S+NUOPT/Rnuoptの可能性

●金融工学プラットフォーム ポートフォリオモデル 非線形回帰

● アドバンストな統計解析 判別分析 変数選択 集合分割